**Full Detail Spec**

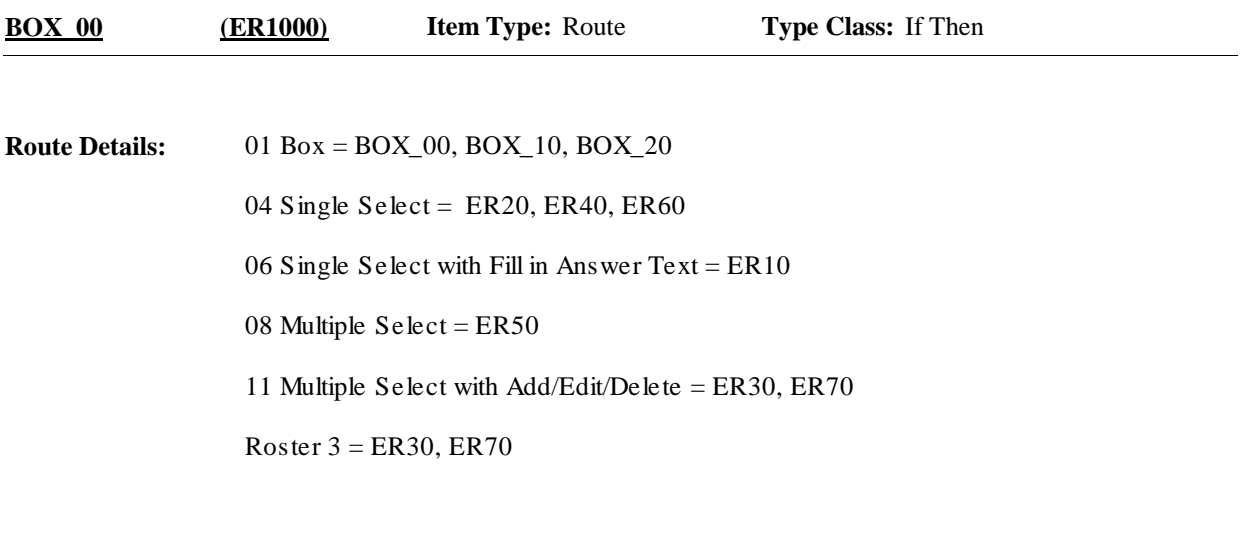

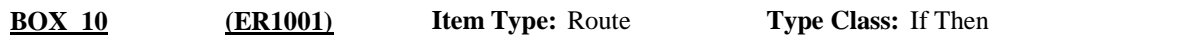

Context header display instructions: Display PERS.FULLNAME, PROV.LORPNAME, EVNT.EVNTBEGM, EVNT.EVNTBEGD, EVNT.EVNTBEGY. **Route Details:**

**Full Detail Spec MEPS\_V2 Emergency Room (ER) Section Responses:** QBR-1. Please look at card ER-1 and tell me which category best describes the care {you/{PERSON}} received during the visit to {PROVIDER} emergency room on {VISIT DATE}. HELP: F1 **Question Text:** DIAGNOSIS OR TREATMENT 1 ER20 (ER1015) EMERGENCY (E.G., ACCIDENT OR  $2$  ER20 (ER1015) INJURY) 2 ER20 PSYCHOTHERAPY OR MENTAL HEALTH ...... 3 ER20 (ER1015)  $\Box$  Help Available (ERVstCatHelp)  $\Box$  Show Card (ER-1)  $\Box$  Look Up File ( ) {PERSON'S FIRST MIDDLE AND LAST NAME} {NAME OF MEDICAL CARE PROVIDER} {EVN-DT} **Context Header: Field Size: Min value: Answers allowed:** 1 **ArrayMax: Max value: Field kind:** Datafield **ArrayMin: ArrayMax: BLAISE NAME:** ERVstCat **Item Type:** Question **Type Class:** Enumerated **Answer Type:** TERVSTCATER02 **ER10 (ER1010)**

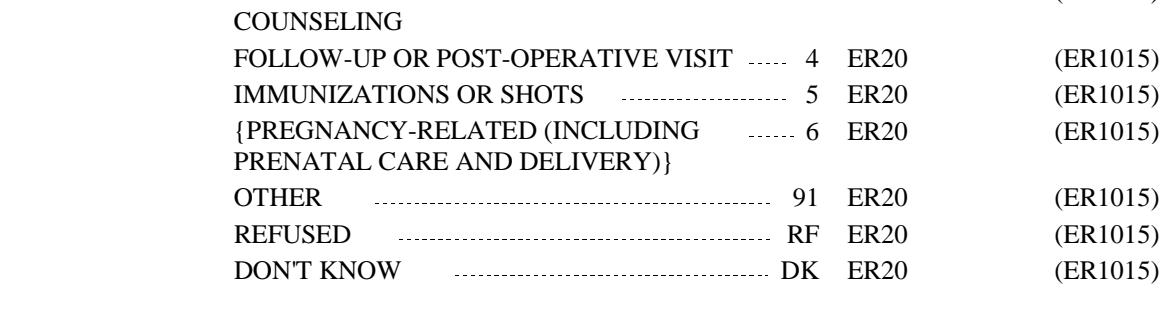

Display response option '6' (PREGNANCY-RELATED (INCLUDING PRENATAL CARE AND DELIVERY) ), if person is female and age 15 to 55 inclusive (or age categories 3 to 8). Otherwise, use a null display. **Display Instructions:**

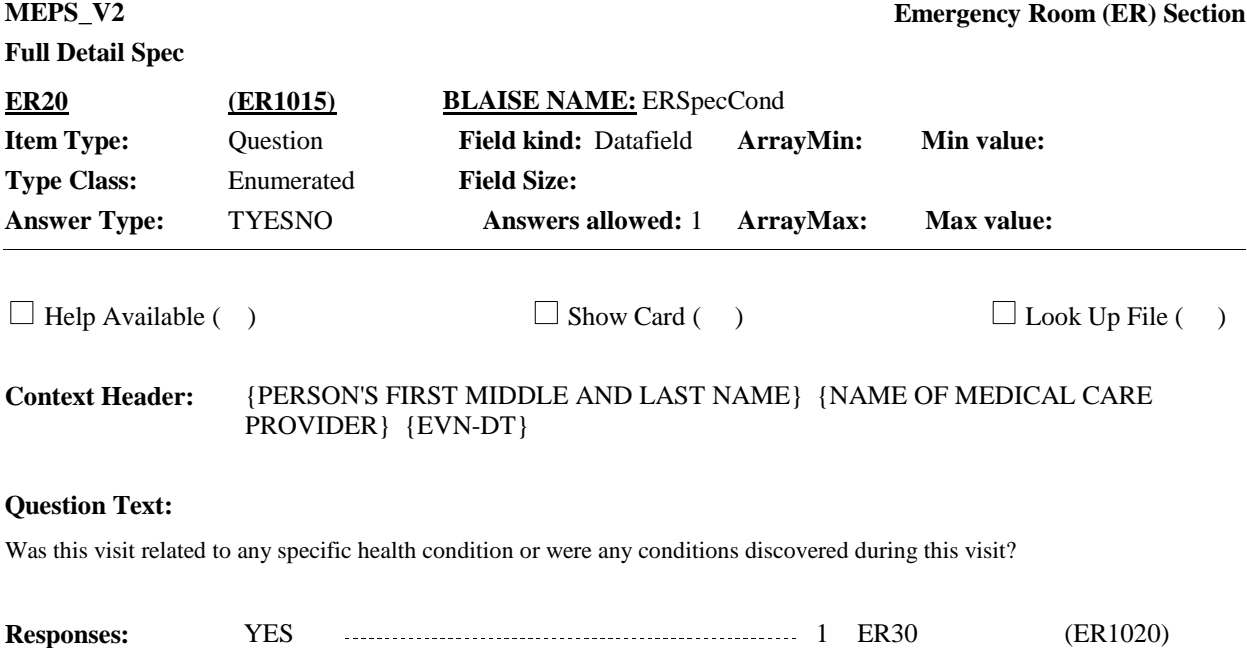

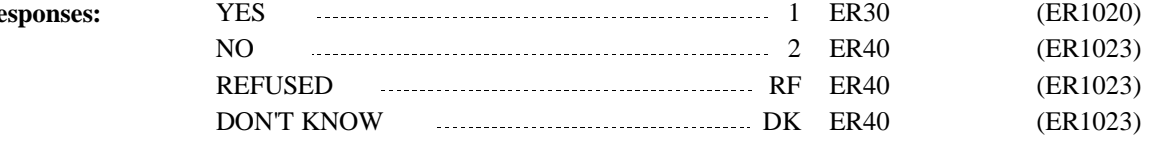

**Display Instructions:**

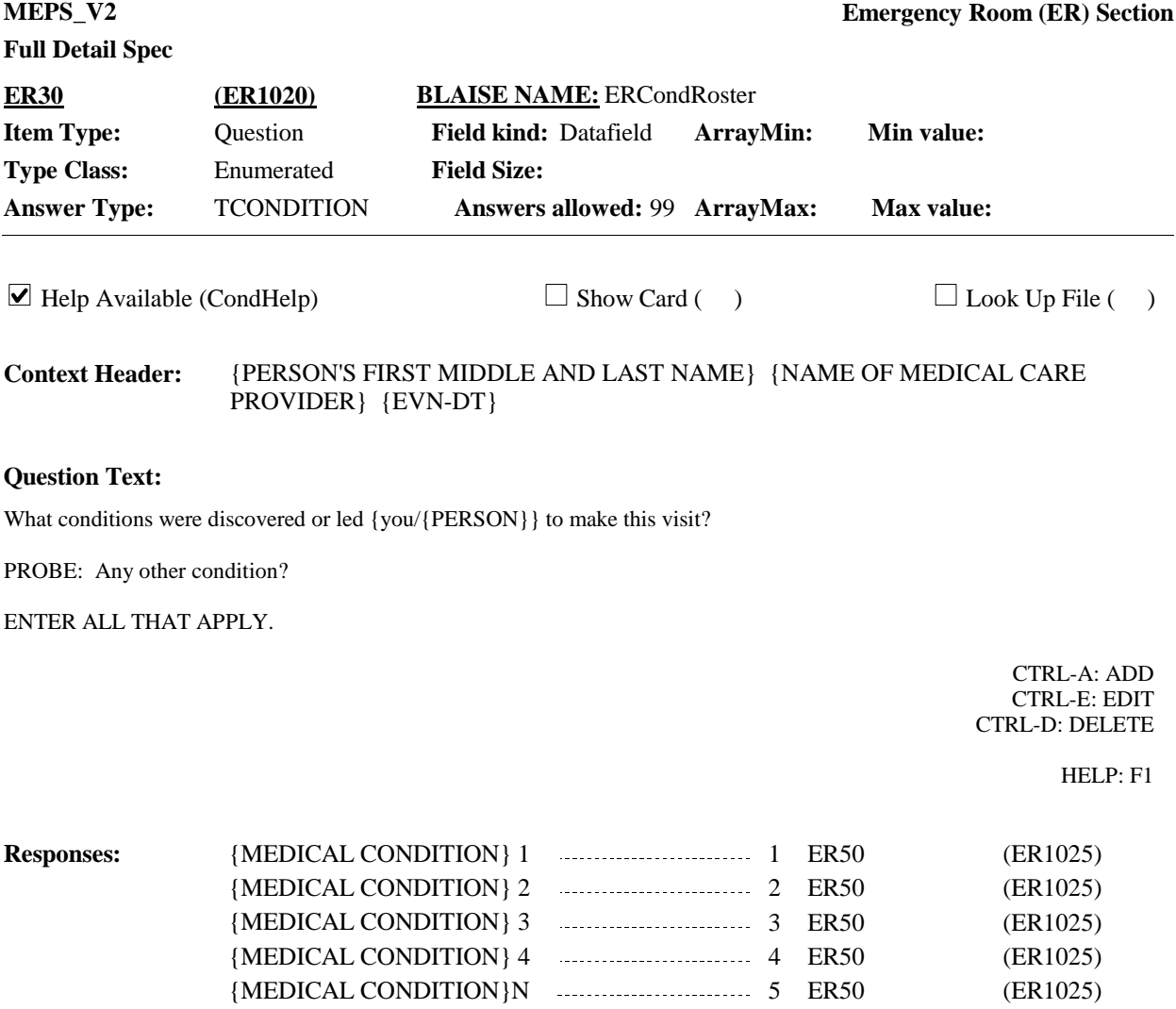

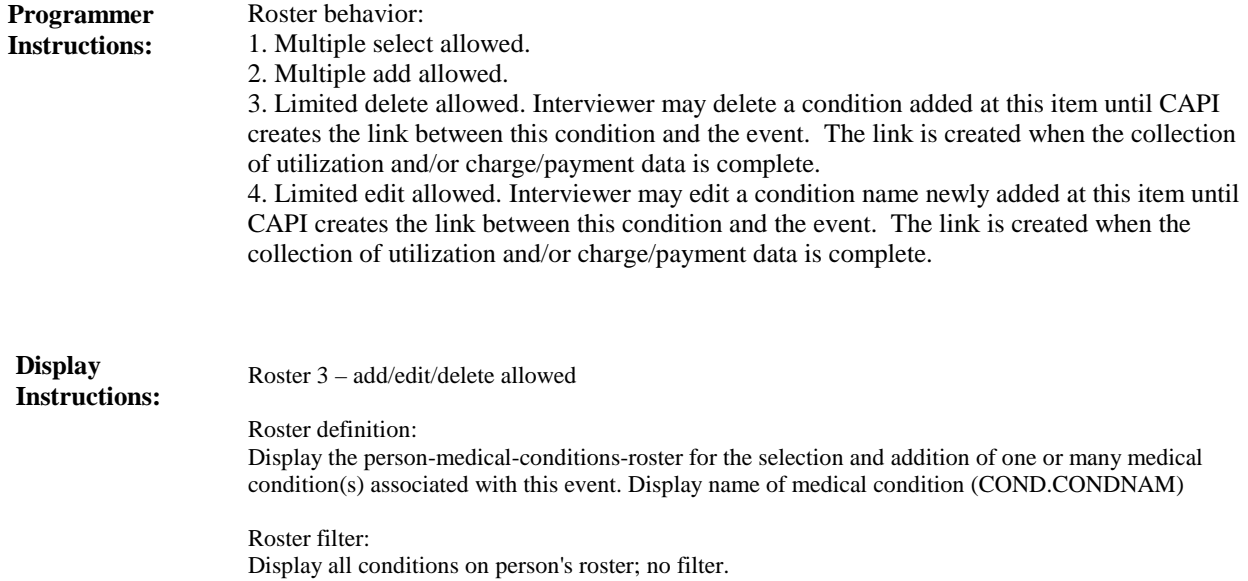

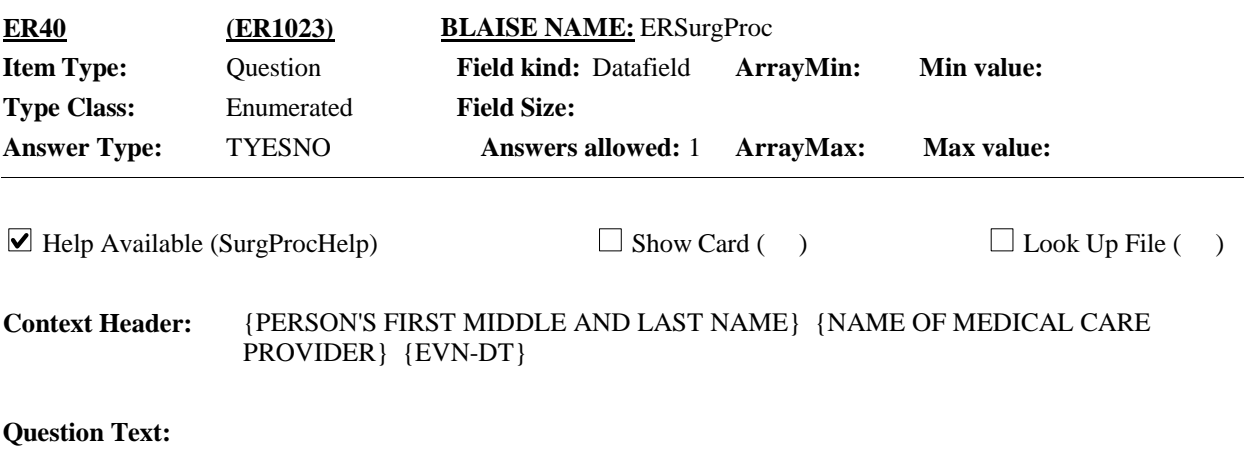

Was a surgical procedure performed on {you/{PERSON}} during this visit?

HELP: F1

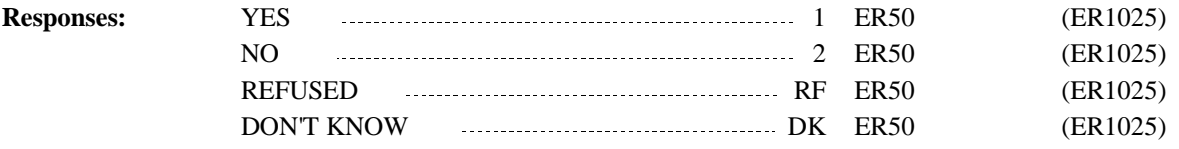

## **Display Instructions:**

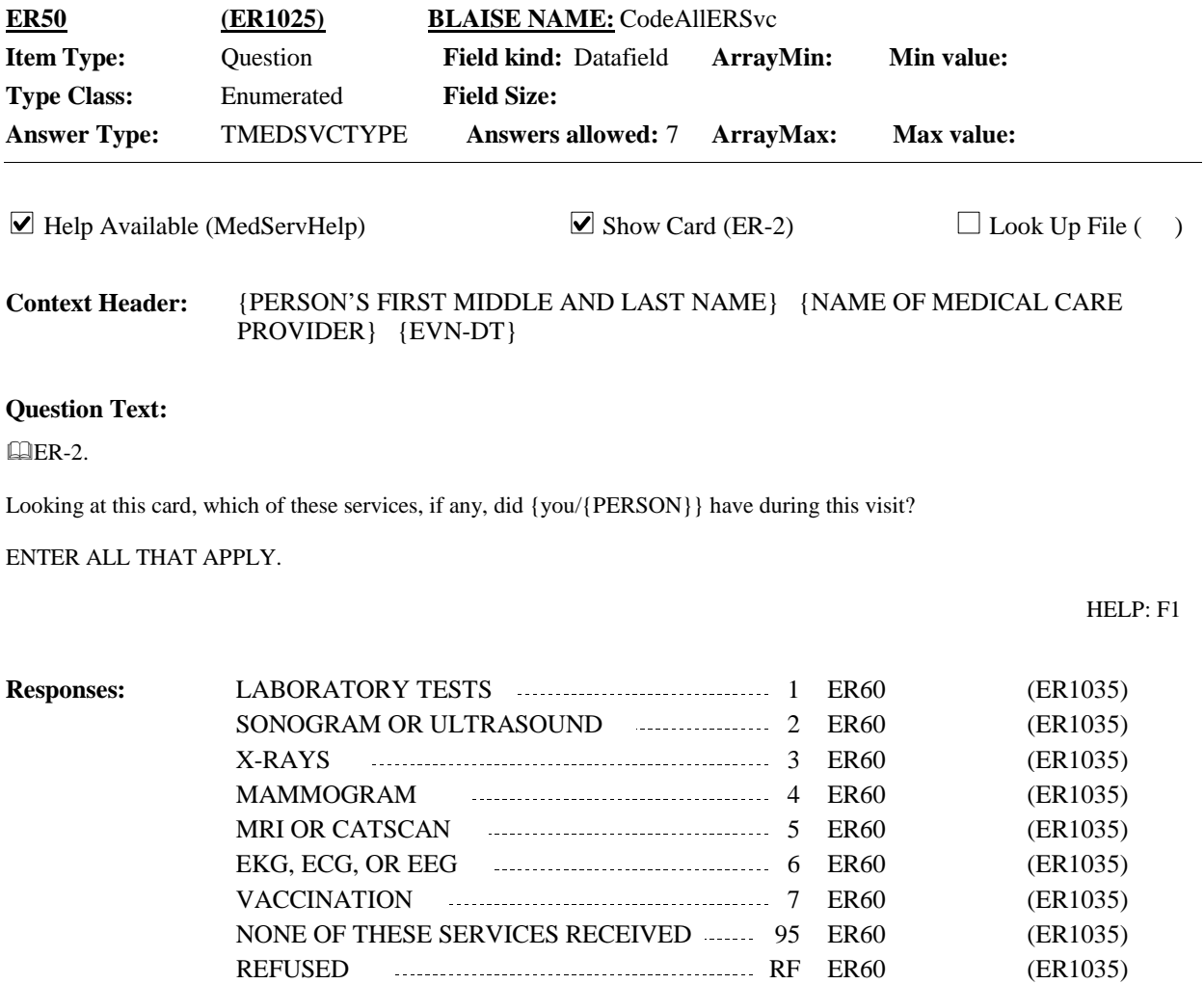

DON'T KNOW **DENET AND THE SET OF SET OF A LIGHTER CONTROL** (ER1035)

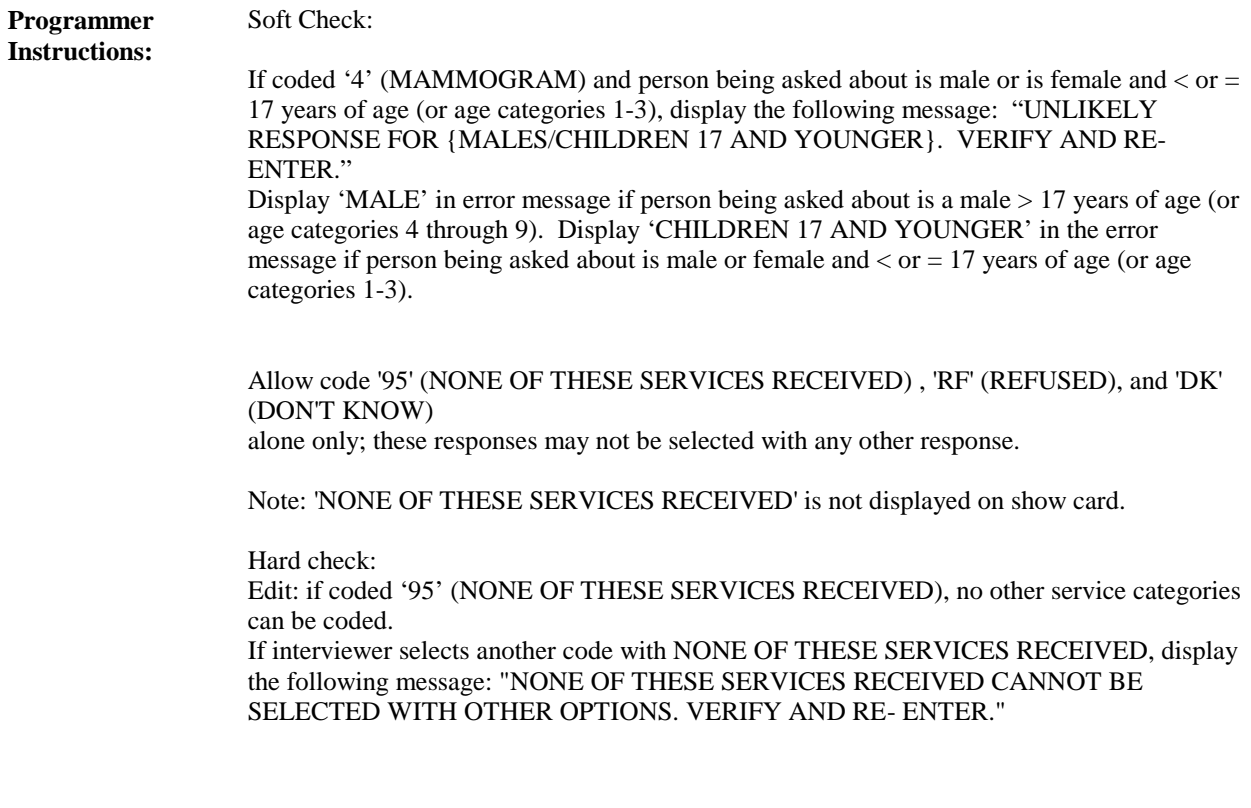

**Display Instructions:**

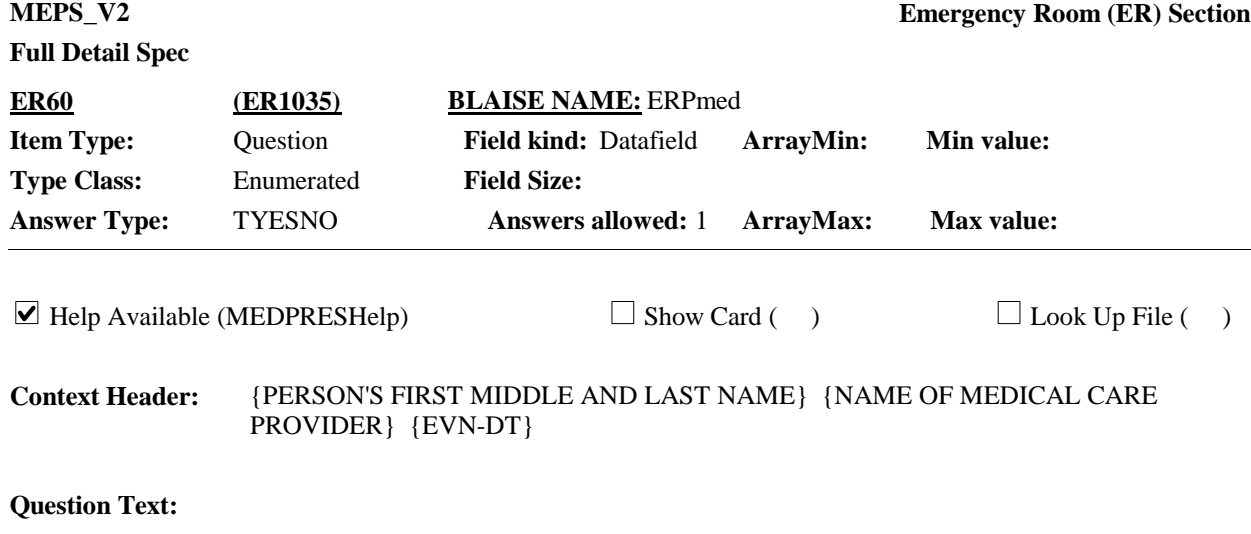

During this visit, were any medicines prescribed for {you/{PERSON}}? Please include only prescriptions which were filled.

## HELP: F1

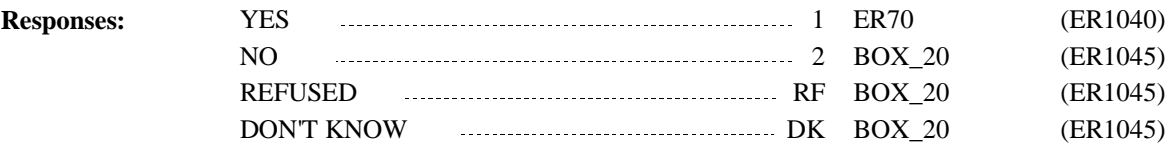

**Display Instructions:**

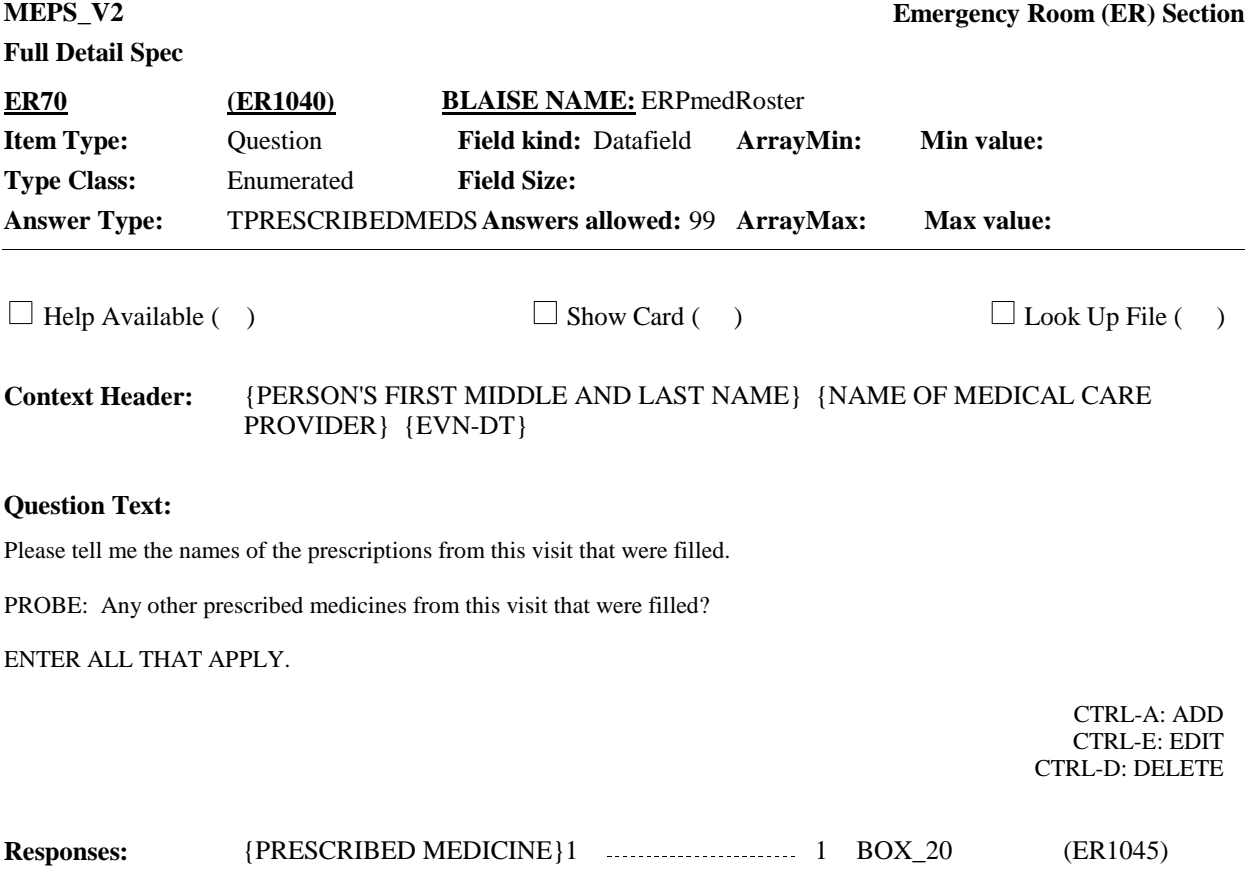

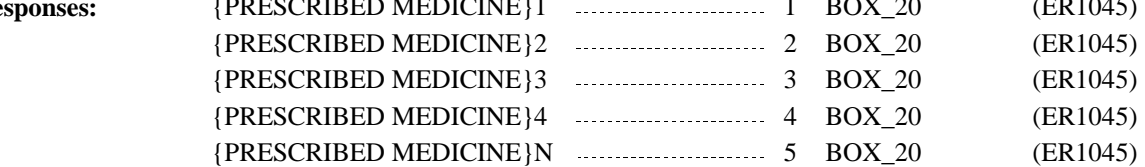

## **Full Detail Spec**

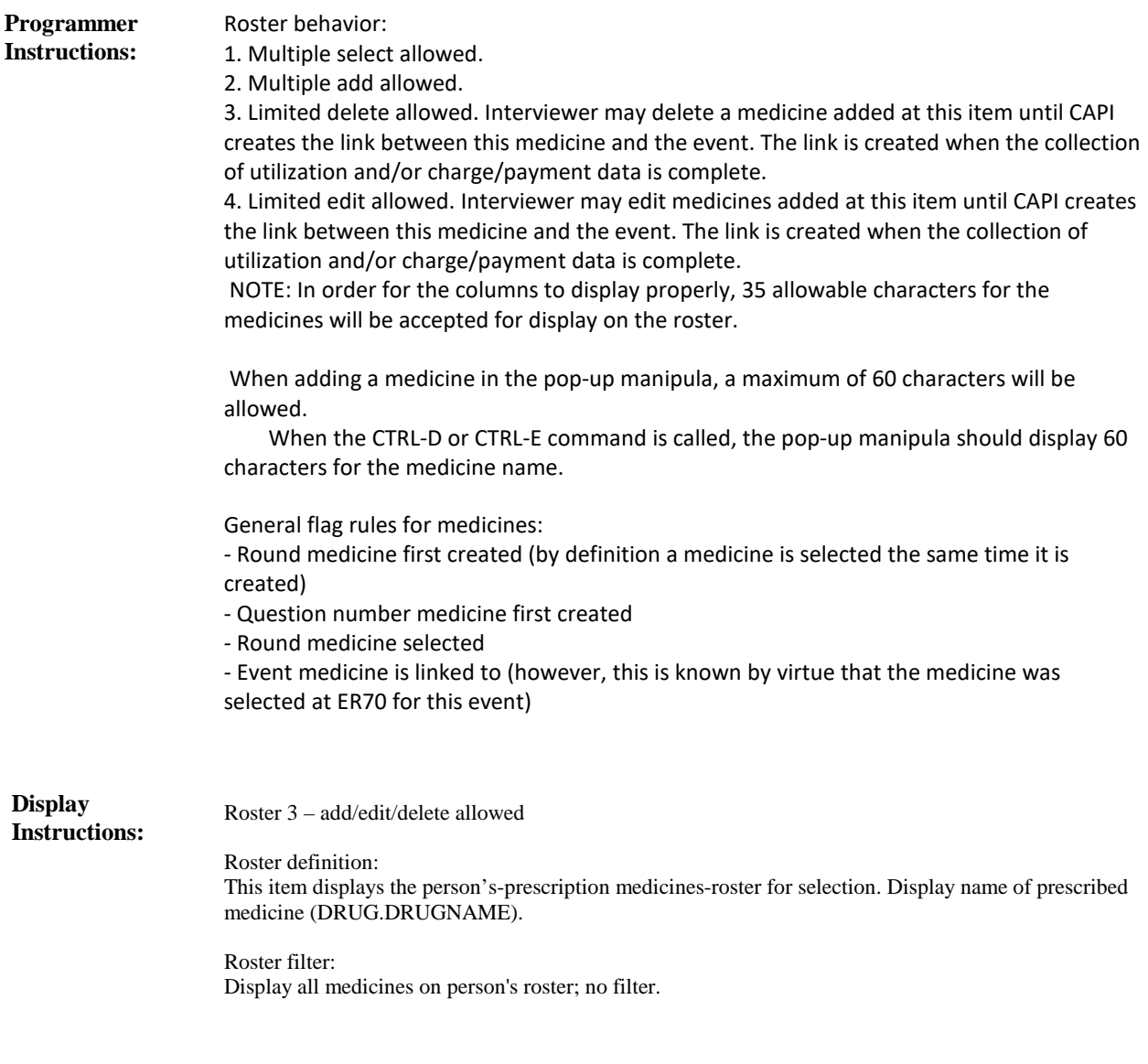

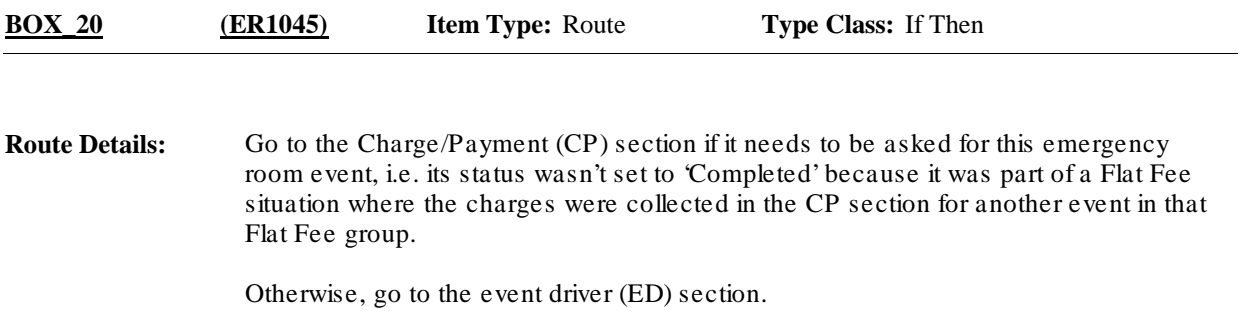

[End of ER]